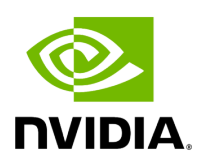

## **Program Listing for File gpu\_resource\_monitor.hpp**

## [Return to documentation for file](https://docs.nvidia.com/file_include_holoscan_core_system_gpu_resource_monitor.hpp.html#file-include-holoscan-core-system-gpu-resource-monitor-hpp) (

include/holoscan/core/system/gpu\_resource\_monitor.hpp )

/\* \* SPDX-FileCopyrightText: Copyright (c) 2023 NVIDIA CORPORATION & AFFILIATES. All rights reserved. \* SPDX-License-Identifier: Apache-2.0 \* \* Licensed under the Apache License, Version 2.0 (the "License"); \* you may not use this file except in compliance with the License. \* You may obtain a copy of the License at \* \* http://www.apache.org/licenses/LICENSE-2.0 \* \* Unless required by applicable law or agreed to in writing, software \* distributed under the License is distributed on an "AS IS" BASIS, \* WITHOUT WARRANTIES OR CONDITIONS OF ANY KIND, either express or implied. \* See the License for the specific language governing permissions and \* limitations under the License. \*/ #ifndef HOLOSCAN\_CORE\_SYSTEM\_GPU\_RESOURCE\_MONITOR\_HPP #define HOLOSCAN\_CORE\_SYSTEM\_GPU\_RESOURCE\_MONITOR\_HPP #include <memory> #include <vector> #include "cuda\_runtime\_wrapper.h" #include "gpu\_info.hpp" #include "nvml\_wrapper.h" namespace holoscan { constexpr uint64\_t kDefaultGpuMetrics = GPUMetricFlag::GPU\_DEVICE\_ID; class GPUResourceMonitor { public: explicit GPUResourceMonitor(uint64\_t metric\_flags = kDefaultGpuMetrics); virtual ~GPUResourceMonitor(); void init(); void close(); uint64\_t metric\_flags() const; void metric\_flags(uint64\_t metric\_flags); GPUInfo update(uint32\_t index, uint64\_t metric\_flags = GPUMetricFlag::DEFAULT); std::vector<GPUInfo> update(uint64\_t metric\_flags = GPUMetricFlag::DEFAULT); GPUInfo& update(uint32\_t index, GPUInfo& gpu\_info, uint64\_t metric\_flags = GPUMetricFlag::DEFAULT); GPUInfo gpu\_info(uint32\_t index, uint64\_t metric\_flags = GPUMetricFlag::DEFAULT); std::vector<GPUInfo> gpu\_info(uint64\_t metric\_flags = GPUMetricFlag::DEFAULT); uint32\_t num\_gpus() const; bool is\_integrated\_gpu(uint32\_t index); protected: bool bind\_nvml\_methods(); bool bind\_cuda\_runtime\_methods(); bool init\_nvml(); bool init\_cuda\_runtime(); void shutdown\_nvml(); void shutdown\_cuda\_runtime(); void\* handle\_ = nullptr; void\* cuda\_handle\_ = nullptr; *// NVML function pointers* nvml::nvmlErrorString\_t nvmlErrorString = nullptr; nvml::nvmlInit\_t nvmlInit = nullptr; nvml::nvmlDeviceGetCount\_t nvmlDeviceGetCount = nullptr; nvml::nvmlDeviceGetHandleByIndex\_t nvmlDeviceGetHandleByIndex = nullptr; nvml::nvmlDeviceGetHandleByPciBusId\_t nvmlDeviceGetHandleByPciBusId = nullptr; nvml::nvmlDeviceGetHandleBySerial\_t nvmlDeviceGetHandleBySerial = nullptr; nvml::nvmlDeviceGetHandleByUUID\_t nvmlDeviceGetHandleByUUID =

nullptr; nvml::nvmlDeviceGetName\_t nvmlDeviceGetName = nullptr; nvml::nvmlDeviceGetIndex\_t nvmlDeviceGetIndex = nullptr; nvml::nvmlDeviceGetPciInfo\_t nvmlDeviceGetPciInfo = nullptr; nvml::nvmlDeviceGetSerial\_t nvmlDeviceGetSerial = nullptr; nvml::nvmlDeviceGetUUID\_t nvmlDeviceGetUUID = nullptr; nvml::nvmlDeviceGetMemoryInfo\_t nvmlDeviceGetMemoryInfo = nullptr; nvml::nvmlDeviceGetUtilizationRates\_t nvmlDeviceGetUtilizationRates = nullptr; nvml::nvmlDeviceGetPowerManagementLimit\_t nvmlDeviceGetPowerManagementLimit = nullptr; nvml::nvmlDeviceGetPowerUsage\_t nvmlDeviceGetPowerUsage = nullptr; nvml::nvmlDeviceGetTemperature\_t nvmlDeviceGetTemperature = nullptr; nvml::nvmlShutdown\_t nvmlShutdown = nullptr; *// CUDA Runtime function pointers* cuda::cudaGetErrorString\_t cudaGetErrorString = nullptr; cuda::cudaGetDeviceCount\_t cudaGetDeviceCount = nullptr; cuda::cudaGetDeviceProperties\_t cudaGetDeviceProperties = nullptr; cuda::cudaDeviceGetPCIBusId\_t cudaDeviceGetPCIBusId = nullptr; cuda::cudaMemGetInfo\_t cudaMemGetInfo = nullptr; uint64\_t metric\_flags\_ = kDefaultGpuMetrics; bool is\_cached\_ = false; uint32\_t gpu\_count\_ = 0; std::vector<GPUInfo> gpu\_info\_; std::vector<nvml::nvmlDevice\_t> nvml\_devices\_; }; } *// namespace holoscan* #endif/\* HOLOSCAN\_CORE\_SYSTEM\_GPU\_RESOURCE\_MONITOR\_HPP \*/

© Copyright 2022-2024, NVIDIA.. PDF Generated on 06/06/2024